# **Instruction Manual for KUHS Students Miscellaneous Payment Portal**

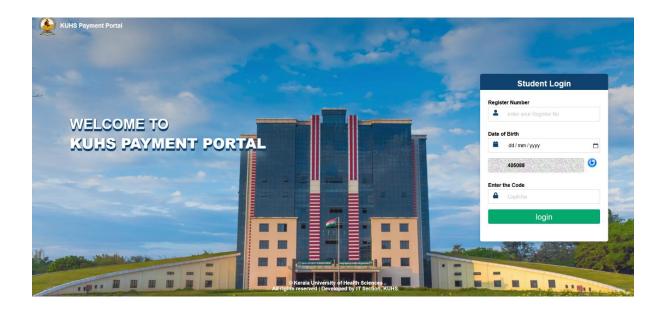

**Step 1**- Login to KUHS Payment Portal using Student Register Number, Date of Birth and Captcha

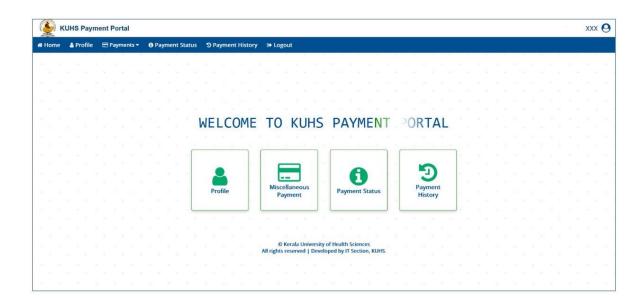

Step 2 - Click on the Profile Menu to view Profile

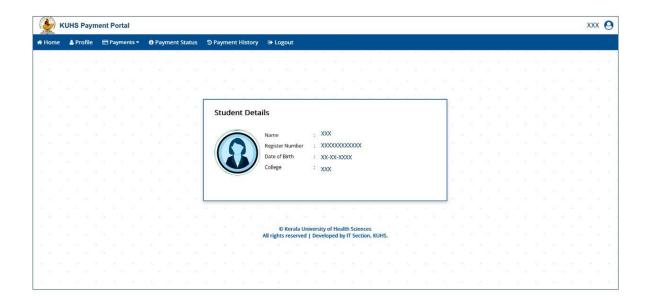

Step 3- Click on the Miscellaneous Payment Menu to make a payment

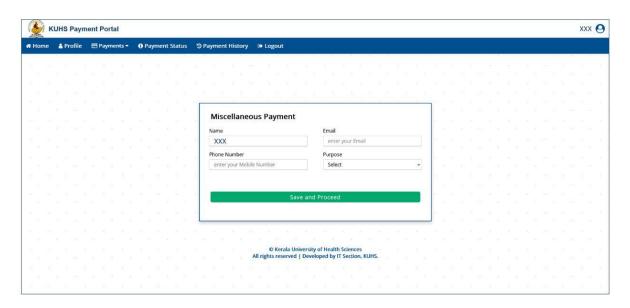

- i. Enter Email ID and Mobile Number of the student
- ii. Select Purpose of the Payment and click on Save and Proceed button

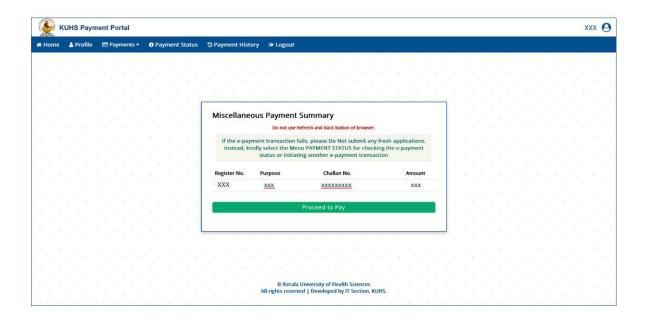

## iii. Click on Proceed to Pay button

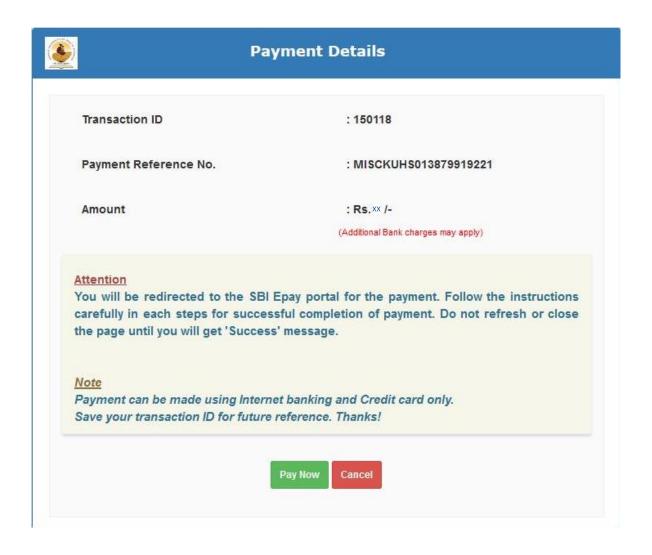

iv. Click on Pay Now button

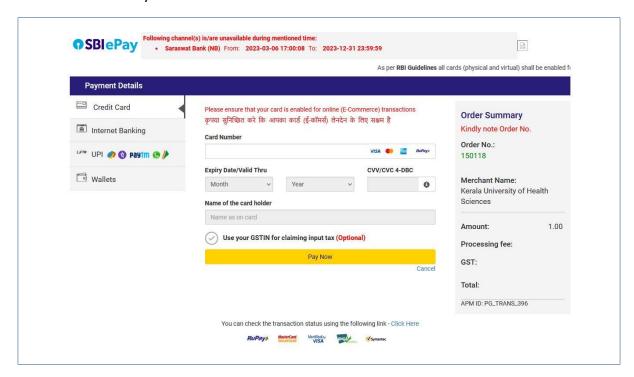

v. Now you will be redirected to SBIePay Payment gateway. Here you can choose Payment mode and enter the details and then click on Pay Now button

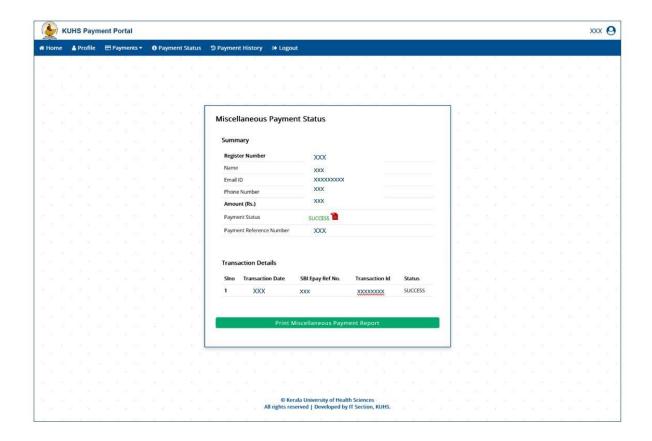

vi. After successful completion of payment, you will get payment acknowledgment

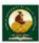

#### Kerala University of Health Sciences Thrissur - 680 596

## Miscellaneous Epayment Acknowledgement

(Generated on: 20-03-2023 11:34:40)

| E                                 | payment Acknow | dedgement |
|-----------------------------------|----------------|-----------|
| Name                              | XXX            |           |
| Student Registration No.          | XXX            |           |
| KUHS Gateway Ref. No.             |                | <i>®</i>  |
| Miscellaneous Payment Ref.<br>No. | XXX            | W.        |
| SBI Epay Ref. No.                 | XXX            | ·         |
| Purpose                           |                | *         |
| Amount Paid (Rs.)                 | XXX            | (c)       |
| Service Charge + GST(Rs.)         | XXX            | Ak        |
| Total Amount (Rs.)                | XXX            | <u> </u>  |
| Transaction Date                  | XXX            | 2)        |

http://kuhs.ac.in/ Page 1/1 KURI

vii. Click on Print Miscellaneous Payment Report button to take print out of the payment report

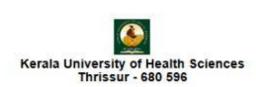

# Miscellaneous Payment Report (Generated on: 20-03-2023 11:35:03)

| Applicant Details    |    |     |
|----------------------|----|-----|
| Student Register No. |    | XXX |
| Name                 | 15 | XXX |
| Course               |    | XXX |
| Contact No.          | :  | XXX |
| Email                | :  | XXX |

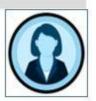

| Payment Details                   |    |                      |
|-----------------------------------|----|----------------------|
| KUHS Reference No.                | +  | 140676               |
| Amount Paid (Rs.)                 | 3  | 5                    |
| Service Charge + GST(Rs.)         | :  | 0                    |
| Total Amount (Rs.)                | :  | 5                    |
| Miscellaneous Payment Ref.<br>No. | ÷  | MISCKUH\$10224013880 |
| SBI Epay Ref. No.                 | :  | 9538176259543        |
| Transaction Date                  | 3. | 14-01-2023           |

The details furnished above are true and correct to the best of my knowledge and belief.

Place Date

Signature of the Candidate

Office Seal

Signature of Head of the Institution

Step 4- Click on the Payment Status Menu to view status of a payment

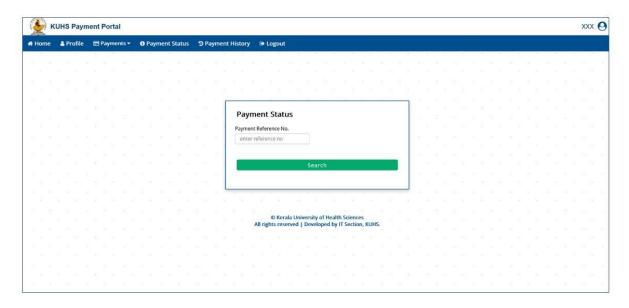

- i. Enter Payment Reference No.
- ii. Click on Search button
- iii. If Payment status is Success, click on Print Miscellaneous Payment Report button to take print out of the payment acknowledgment

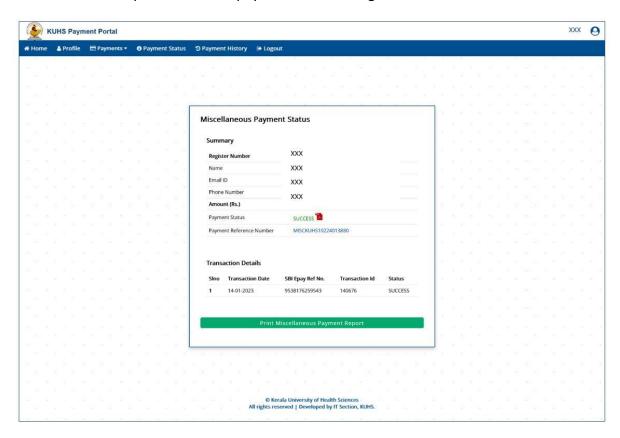

iv. If Payment status is Failed, then Click on Proceed to Pay button and make payment

| <b>€</b> K | UHS Payr         | ment Portal  |                | XXX                                                                                                    | 0 |
|------------|------------------|--------------|----------------|----------------------------------------------------------------------------------------------------|---|
| # Home     | <b>≜</b> Profile | ☐ Payments ▼ | Payment Status | ூ Payment History  ⊕ Logout                                                                                                    |   |
|            |                  |              |                |                                                                                                    |   |
|            |                  |              |                |                                                                                                    |   |
|            |                  |              |                | Miscellaneous Payment Status                                                                                                    |   |
|            |                  |              |                | Summary                                                                                                    |   |
|            |                  |              |                | Register Number XXX Name XXX                                                                                                    |   |
|            |                  |              |                | Email ID XXX Phone Number                                                                                                    |   |
|            |                  |              |                | Amount (Rs.)                                                                                                    |   |
|            |                  |              |                | Payment Status FALED! Network issue occurred!!  Payment Reference Number MISCKUHS102240138801                                                                                                    |   |
|            |                  |              |                |                                                                                                    |   |
|            |                  |              |                | Proceed to Pay                                                                                                    |   |
|            |                  |              |                |                                                                                                    |   |
|            |                  |              |                |                                                                                                    |   |
|            |                  |              |                | O Kerala University of Health Sciences All rights reserved   Developed by IT Section, KUHS.                                                                                                    |   |
|            |                  |              |                | The second second secon |   |

**Step 5**- Click on the Payment History Menu to view history of payments

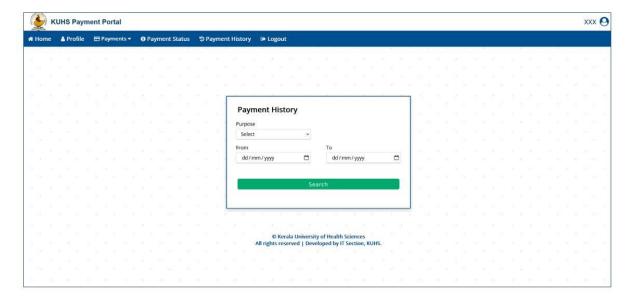

- i. Select Purpose of the Payment and enter the dates
- ii. Click on Search button

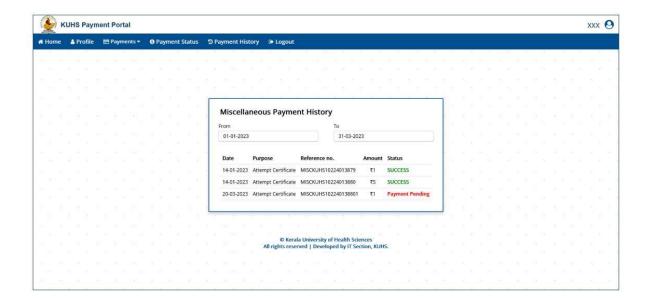

Step 6- Click on Logout button to logout

#### Note:

- If your payment is insufficient, SMS and Email will be send to your mobile number and Email ID, then select Insufficient Payment option of Payments Menu and make your insufficient payment
- If your payment is failed, select the Payment Status Menu for checking the epayment status or initiating transaction